https://www.100test.com/kao\_ti2020/252/2021\_2022\_\_E6\_B4\_BB\_ E7\_94\_A8Word\_c97\_252597.htm

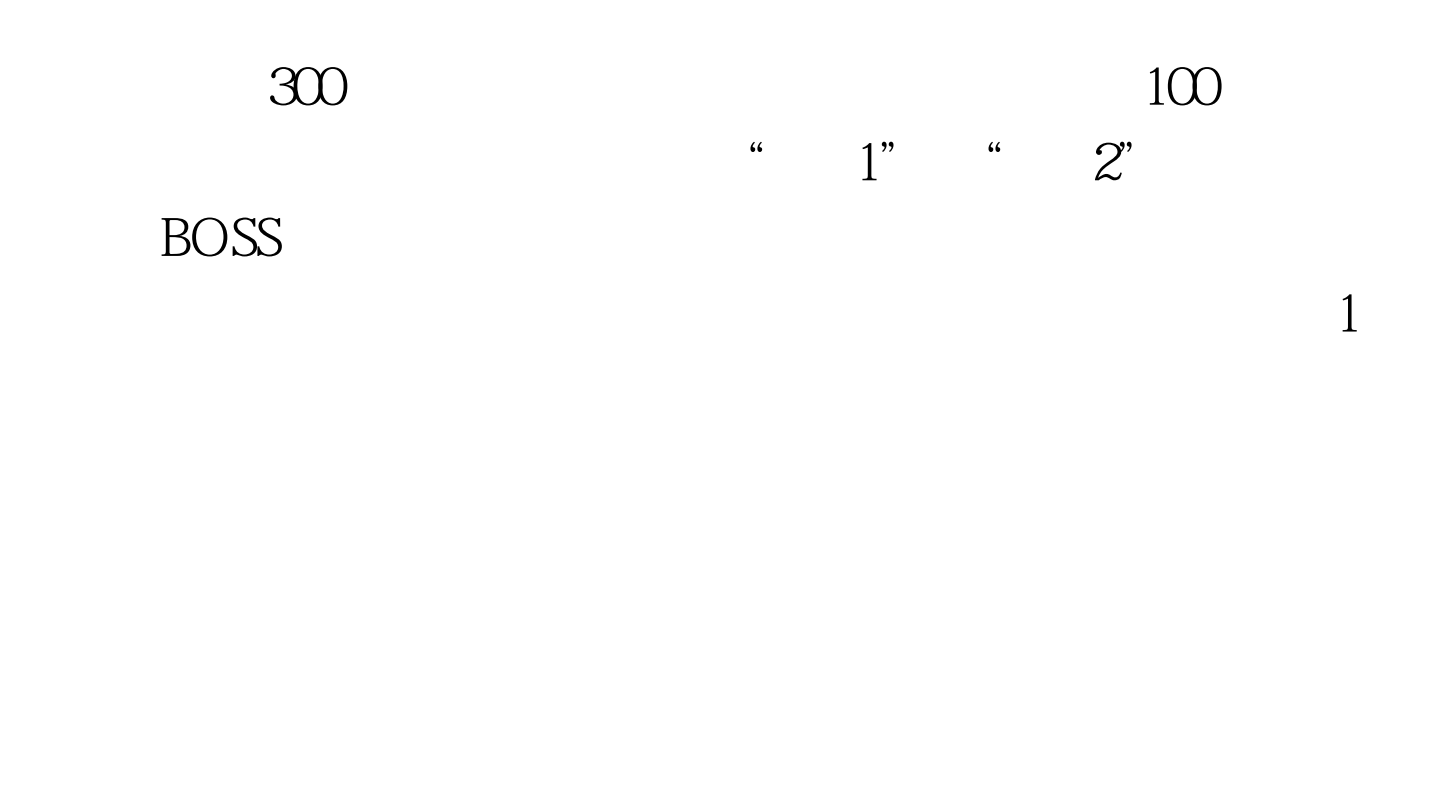

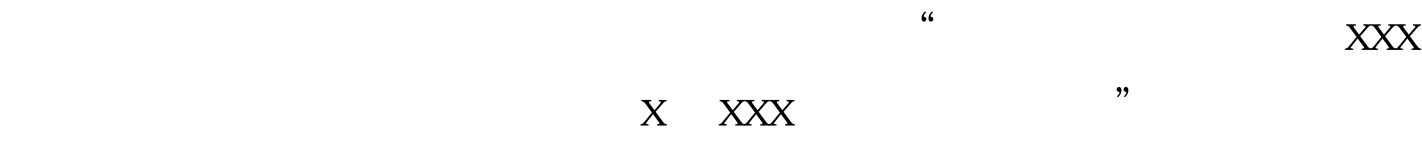

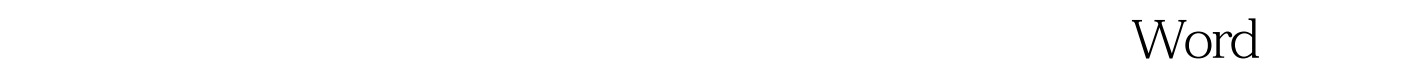

 $\mathbb{W}\text{ord}$ 

## Word

## 呢。好的方法自然要给大家介绍一下了。这些技巧适合Word

## XP/2003/2007

## Word 2007

要显示相应的标号以及一些简短的描述. 这时候最笨的方法就

, eq. ( ), which is the contract of  $\mathcal{M}$  , and  $\mathcal{M}$  , and  $\mathcal{M}$  , and  $\mathcal{M}$  , and  $\mathcal{M}$  , and  $\mathcal{M}$  , and  $\mathcal{M}$  , and  $\mathcal{M}$  , and  $\mathcal{M}$  , and  $\mathcal{M}$  , and  $\mathcal{M}$  , and  $\mathcal{M}$  , and  $\mathcal{$  $\frac{1}{2}$  and  $\frac{1}{2}$  and  $\frac{1}{2}$  a  $\frac{1}{\sqrt{2\pi}}$  $\frac{1}{2}$ ,  $\frac{1}{2}$ ,

Word  $\qquad$  $\mathcal{L}$  and  $\mathcal{L}$  and  $\mathcal{D}$ 

击"确定",Word就会自动为我们创建好题注。 如果是表格

 $10$ 

"  $10"$  "  $10"$ 

" $11"$   $100Test$ 

www.100test.com